Adobe [Acrobat](http://my.manualslist.ru/list.php?q=Adobe Acrobat 9 Pro User Manual Pdf To Word) 9 Pro User Manual Pdf To Word >[>>>CLICK](http://my.manualslist.ru/list.php?q=Adobe Acrobat 9 Pro User Manual Pdf To Word) HERE<<<

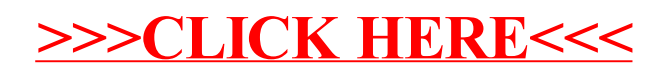